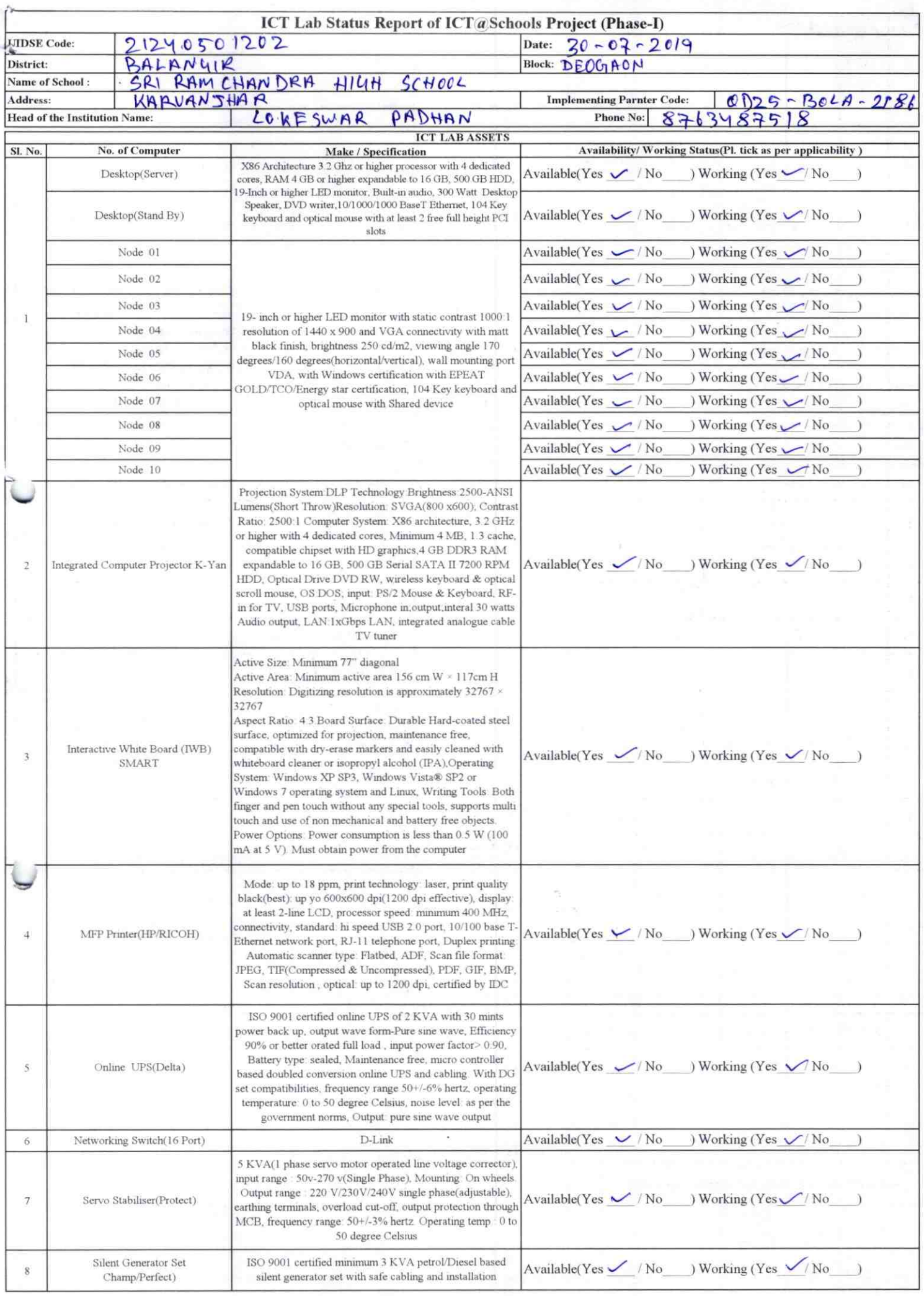

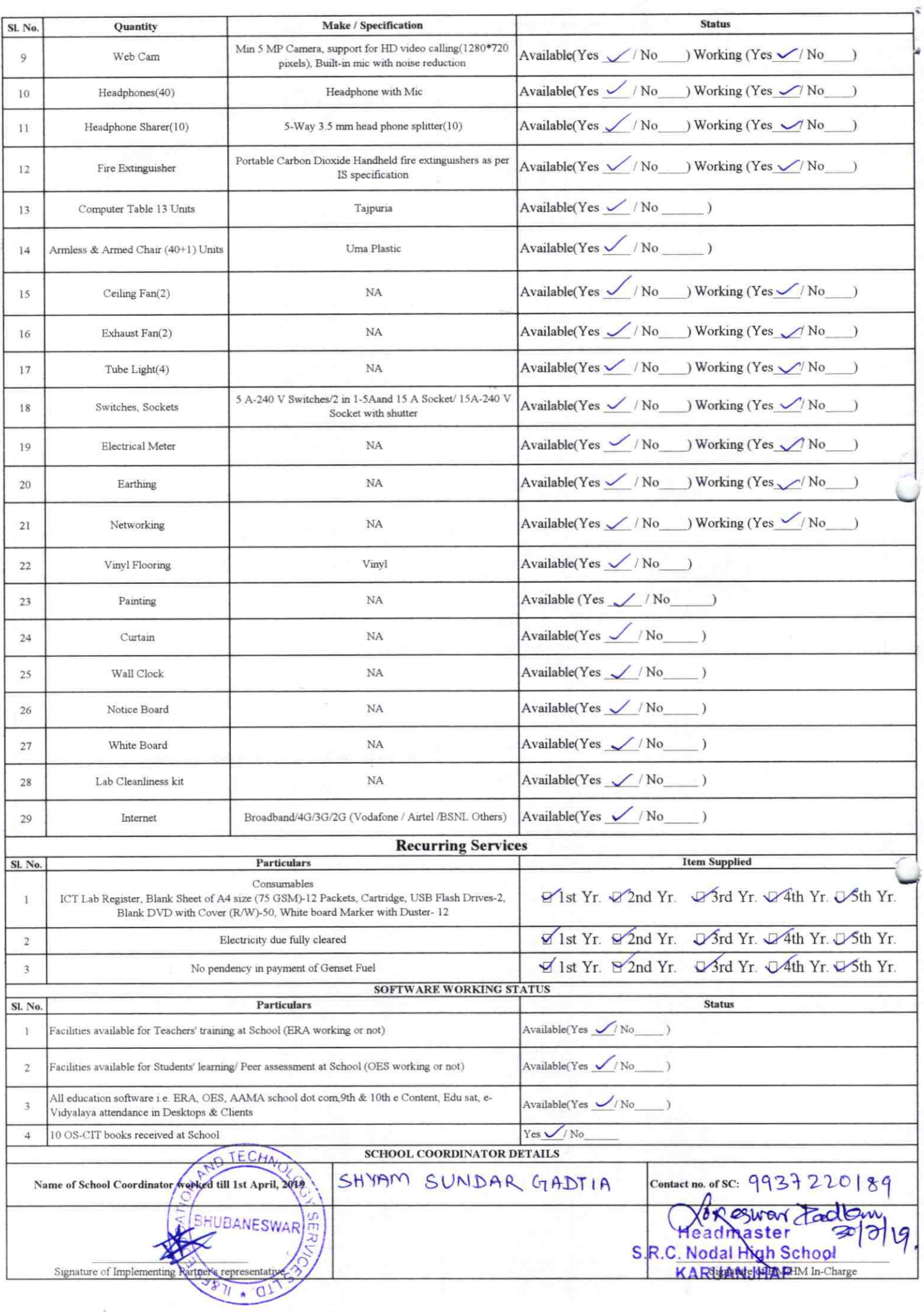

 $\sqrt{2}$ 

## Annexure

Details of Teachers (at least 2, if more add another sheet) who are given handholding support:

Name: Lokesware Fadhan Name:  $ID$  no: ID no: Teaching Subject(s): Serence. OS-CIT Certified: Yes / No<br>Date of Birth (DD/MM/YYYY)<sup>6</sup> B Father's Name: Bhaxta Charon<br>E-Mail ID: loxeswaypadha 1963@growil, Contact no: 8768487518 Teaches through e Content: Yes/No

This is to undertake that, adequate training and support has been provided to me to manage ICT lab related activities.

Xoreswar Podhag

Signature of Teacher

Kshana midlin Padhan. Teaching Subject(s): Malh OS-CIT Certified: Yes No<br>Date of Birth (DD/MM/WW)?73.<br>Father's Name: Basudev Pacthon, E-Mail ID:  $\sim$ 9178510733. Contact no: Teaches through e Content: Yes/No

 $2186$ 

This is to undertake that, adequate training and support has been provided to me to manage ICT lab related activities.<br>> Kehamaniofhi Paophen

Signature of Teacher

I hereby confirm that, necessary handholding support have been given to the teachers mentioned above of our school to manage ICT lab related activities.

on ossoar Paolhon:<br>admaster 30/7/19 S.R.C. Nodal High School

Photograph of functional ICT Lab:

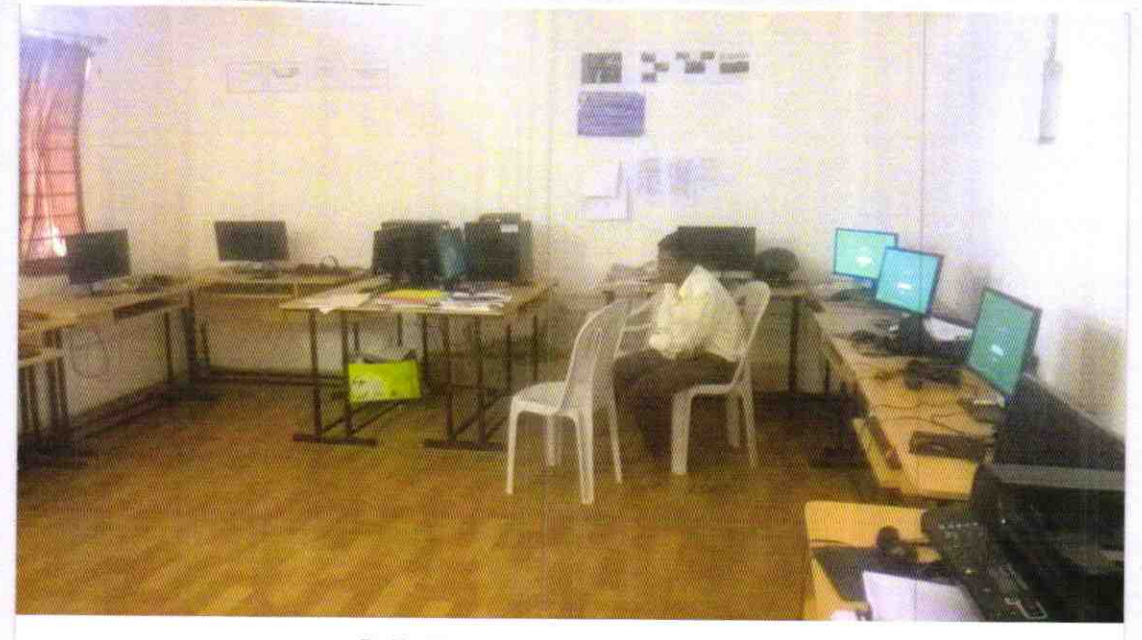

## ODZ5-BOLA-2186